## Erref. kodea: LAF-321-148

lzenburua: Pierre Eiheramendi-ren hitzaurrea identifikatu gabeko euskal gramatikarako 

Oriface Le Cours de leasque dont nous publions ence jour le primier valume. ne dirins pas le primero nence - aura, sombile t-il, les hanveurs de multiples critiques. tes grammaurens releverant vans dante in des apinions, voire des doctrines ancs diffé. rintes des leurs et capables de les reandaliser (le scandale des faibles!) Mais autre m^re ne fant pas deserperer de voir 2 era nous toutes les défficultes dans notre Cours Superieur, nous tenons à déclarer. que vous n'icrimes pas pour les sacants. Certis vous savens que la Conjugation d'Ustaritz ou ses tendances phonetiques (V. de frince Napoléan: of les metatheres; him kutu, aputatu etc) n'ent pas grand chire. de commun avec celles de fare. Mais qu'inparte? Separano la nerite pour la tardi. ne unification des déalectes et ne craignans pas d'appeler labourdin les less-manavais d'Ustary, et de lui appliquer les rigles de bare

Tuelpus lectures regrettent, peut-être, pre nous n'ayms pas pris le bas. navarais comme base de notre trainail, puisque au fand les décellates Vavarrais expliquent tous les autres. Mais, nul tranail d'insemble n'ayant été fait encore mer cette question, on comprendra que vous ayons herite et renouver à vous lancer dans une nou n' nouvelle, d'ailleurs, etranger au dabourd. il nous a paru plus chemaleresque de vous attacher au dialecte de cette noble répin. vous avons même promis de nous y cantonner. chais la vonte est longue et comment ne pas refarder en cours de raute ce pui se passe à droite et à fauche? Un esprit earge touche attrut.

cette largeur d'esprit vous à parte au de-. la des frontiers, et, pour faire plainr à vos compatriotes d'entre mont, vous avons unen te un nouvel le a deux tiges (A) dont l'ilyance ne depane pour pas de beaucoup l'utilité. Nous allons dans votre felle présqu'a supprimer la prononciation de cette lettre (2ª leçan), chose qu'il vous faudra. larguement expliquer dans votre grand Cours, au chapitre des Etrangetes phonetegues. Et pour meux montrer incare natre independance dia. lectale, nous annes amis dedire que j'aproxima dd in labourdin, quoique à en soit le prototype, abres ne derns pas von plus que t'implace consamment parmi le paple à la place de té. ta raism de cette comman? C'est que l'arthugraphe to est plus simple et vous vous deman. dans si y ne deurant pas être reserve pour representar l'é consorume (Ex: Mayi) au bien d'étre implaye concurrement avec j' Nous déciderons dans notre Supplement au Cours Superieur, ou nous pourons expliquer en outre notre découverte du 3 supposéque barque (27:26 cm) et pourquoi les changements de noyalles nous parament des phenomenes aang minimes 1) (15 leçon) alors que les professionnels ent nie une etude speciale du vocalesme. un attendant vous prims les pharatistes de beaucoup reflecture.

mantaux betters effarouches par certains Unnes techniques (nubertanderine, futur de l'unparfaut, etc.) on pure comprendraient pas natur alestination a parter du junie à propos

du nuturtantif et de l'adjectif, dont lons les grammainins dinnt qu'ils n'en aut pas en hargue, ils songerant que vans ve vens adressons vu aux enfants, ni au peuple, mais plutat au français majons si cher à Mitemet. Nous disms : au français moyen. Nous me persons pas aux Basques. Untre vous sont det, its on samut pratequement, my le chapitre de leur langue, plus que vous et mois. Jls mirraient en terant seutan zimun afarian esnea eta gi churi bat; - utan ginua ralda et a arnoa, quink badute beren ithurburneats. your geten curen herritan algo etc, 11 à cause des incorrections de septasce et de construction insultables avant la fin de votre grammaire. where het at de rapprocher par ces fautis le barque du français. Innersement, le memes where was a fact adopter d'un bart à l'autre de l'auvrage une rédaction françaires aussi peu enteraire que possible. La procédé at vermeau et hardi ameriment, mais que n'en mort les amantages? M'insistans pas. Voici une innovation plus scriuse. Sy mi. thoudes de compres muantes mit très demenses

Les autuus apendant semblent tous concernon. leurs coms fraduis, comme farmant chacun un lout relatif. Ja progression se fact en profandeur, la surface frammaticale reste sensibilement la même. En d'autres termes: les pammairiens invirent tant l'emmuils dans le Cours elementaire. A Cours majen compris ontre est emmetrie, l'accessoire et les exceptions te cours reperieur, enfin, approfondit et tache d'escritiquer replies et anomaties par la phone" Agne, la lopique, l'analopé. Le Plan tradetionnel dont vous nervers d'indiquer les pandes lipes hanter à bien des esprits par sa plenitude. Si une grammane tatine elementaire andrest l'ieuler du rosa vosa poetique aux anvales premiers du de tins et n'é mestime que c'at la un ideal, inidemment notre deme paraitra. plus bumble pringue vate disaple ne sera. même pas capacide, a a fin de votre cours éliment. Laure de traduire les cinq premiers mots du Grove arte on de dire en harque : c. Maman, si vous aime! 11

Note plan, en la demine, est tout autre que celui

des majuters. estos trois cours sont containes de till roste qu'ils ne fusionnet temperatre l'un sans l'autre Un post comme l'interit est menge, Et pas l'interest de la liberairie sur. liment. When due public aum, qui, unbla like an spectature dimentance piece de Carnulles, re sera jamais súr de tinir la nente tant qu'il n'aure pas atteint on même depane notre point prival. . Wet noite pour moi votre fille est muelte... Part i pourquoi notre cours reliventaire ne parte pas de l'indéfini, des portportions, des entirs pictures, des advertes primitifs, des compte. ments par jusctaportion; voila pour quoi les

nerbe n'at que naquement et très pere sumtifiguement eleanche, la construction milliment etudie, le mode relatif encore moins, la déclineurne incomplete la ridaction artistiquement velucleuse. cala, encore une fois, pettera votre cher lecture dans les denauns de l'incommu, excitera en lui de font de recherches plus procturises, et cui permettra mime de prendre part au concours que vens

ouver and any and hui in 1 homeur de notre Langue millenaire. Wins promettins in affet un sac de chataipus de Midarray a celui qui pourra comprendre integratiment la 8e legan : ette leçon sera escolique au remanier et la photographie du gagnant fidetement reproduite dans la première idition de votre cours Superiume

P. Eyheramendy

P. C. C. Lafitte

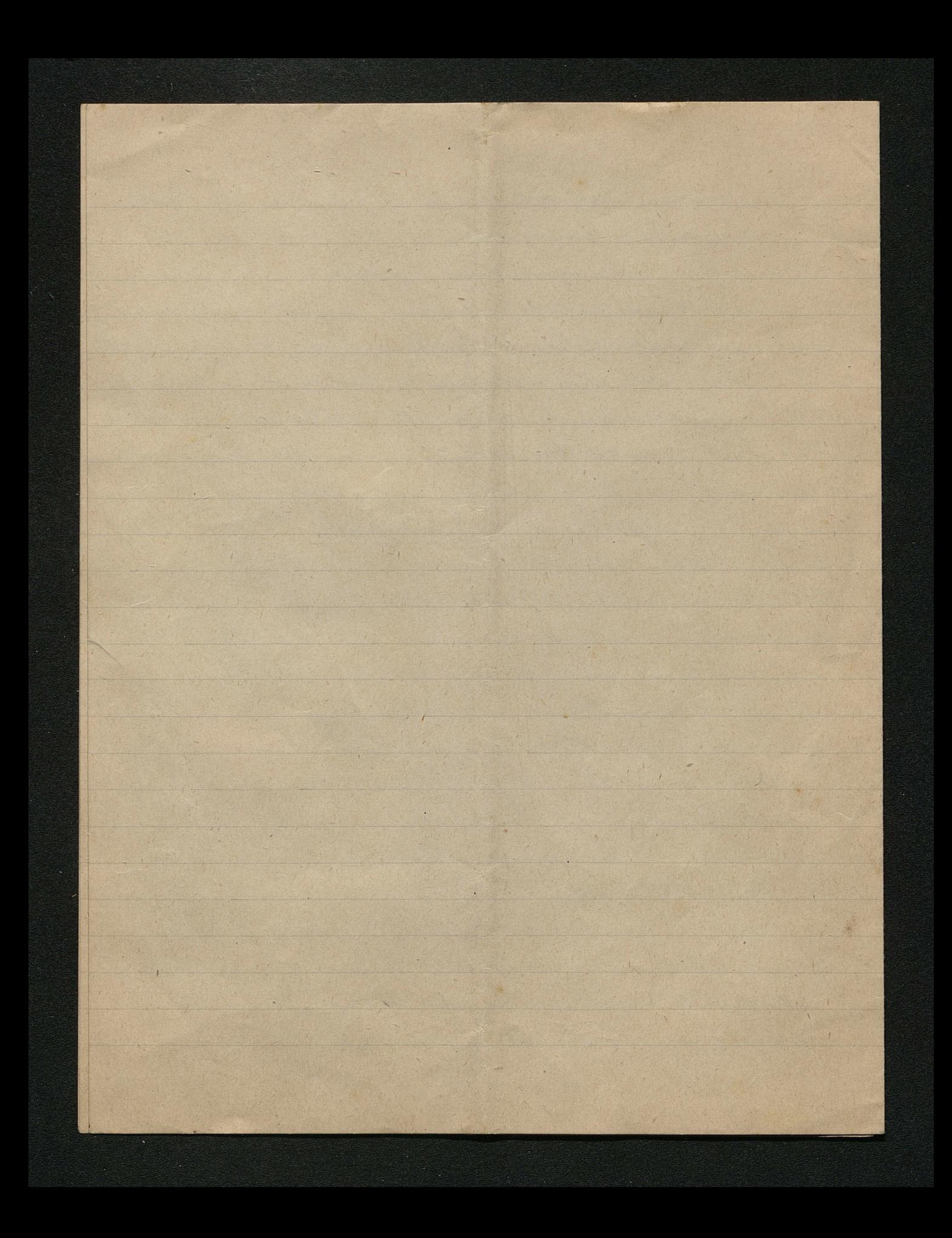

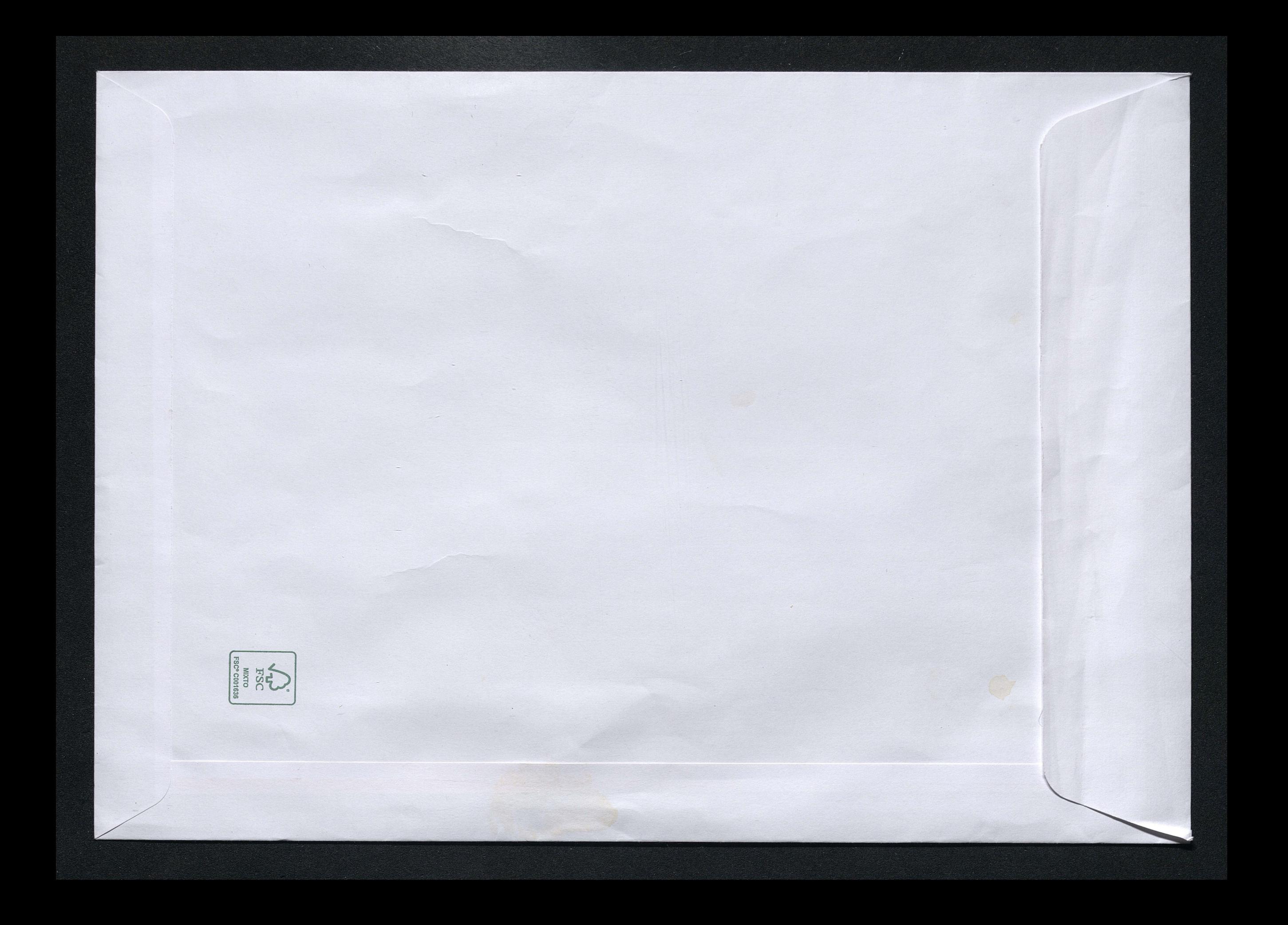